## УТВЕРЖДАЮ

 $\left( \sum_{k=1}^{\infty} \frac{\sqrt{N^{(k)}}^{\sqrt{(k)}} \prod_{k=1}^{k} N^{(k)}}{N^{(k)}} \right)$ Руководитель ГЦИ СИ -"Тестинтерия" А.Ю. Грабовский « 30 » апреля 2015 г. MOCKEA

## УСТРОЙСТВА КОНТРОЛЪНЫЕ (ТАХОГРАФЫ) «ШТРИХ-TaxoRUS»

 $\overline{P}$ 

МЕТОДИКА ПОВЕРКИ МП ТИнТ 175-2015

<sup>л</sup>ь,бlg59-t5 \

Москва 2015 г.

Настоящая методика распространяется на устройства контрольные (тахографы) «ШТРИХ-TaxoRUS» (далее по тексту - тахографы), изготавливаемые ООО «НТЦ «ИЗМЕ-РИТЕЛЬ» (Россия), и устанавливает методы и средства их первичной и периодической поверки.

Интервал между поверками не должен превышать 3 года.

1 Требования безопасности,

1.1 При проведении поверки должны соблюдаться требования безопасности электрических испытаний и измерений согласно ГОСТ 12.3.019-80 кССБТ. Испытания и измерения электрические. Общие требования безопасности», указаниям эксплуатационных документов на поверяемый тахограф.

1.2 Персонал, постоянно работающий или временно привлекаемый к поверке тахографа, должен изучить требования по технике безопасности.

2 Требования к персоналу.

Персонал, постоянно работающий или временно привлекаемый к поверке тахографа должен:

- быть аттестован в качестве поверителя;

- знать настоящую методику поверки и эксплуатационные документы, входящие в комплект поставки тахографа, а также эксплуатационные документы применяемых средств поверки.

3 Условия проведения поверки и подготовка к ней.

3.1 При проведении поверки должны быть соблюдены следующие нормальные усло-

вия:

- температура окружающего воздуха  $(20 \pm 5)^{0}$  С;

- относительная влажность  $(50 \dots 80)$ %;

- атмосферное давление (84...l06) кПа.

З.2 При проведении поверки должны соблюдаться требования Руководства по эксплуатации тахографа.

3.2 Перел проведением поверки тахограф и средства поверки должны быть выдержаны не менее 0,5 часа в указанных выше условиях поверки.

4 Операчии и средства поверки.

При проведении поверки должны выполняться операции, указанные в таблице 1 и применяться средства поверки с характеристиками, указанные в таблице 2.

Таблица <sup>1</sup>

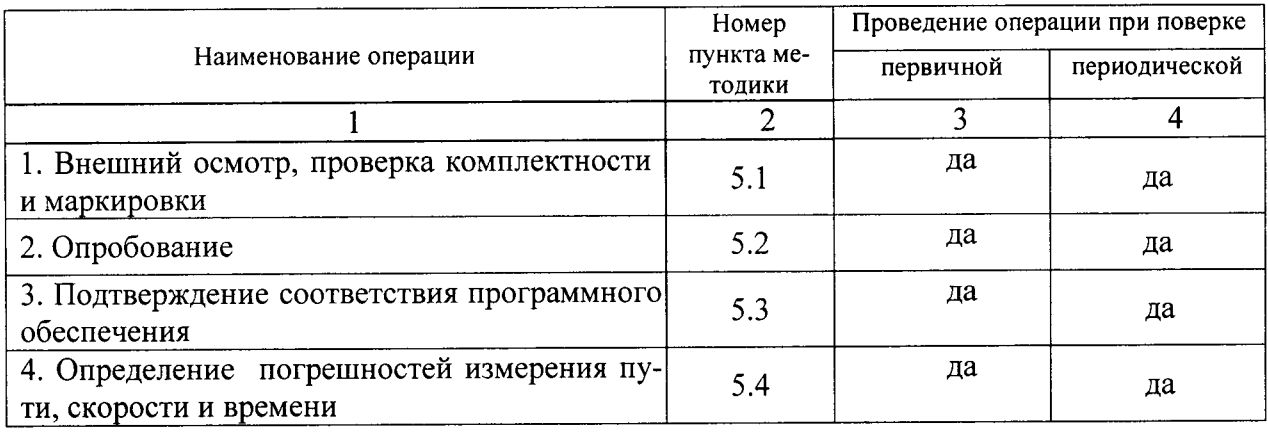

Таблина 2

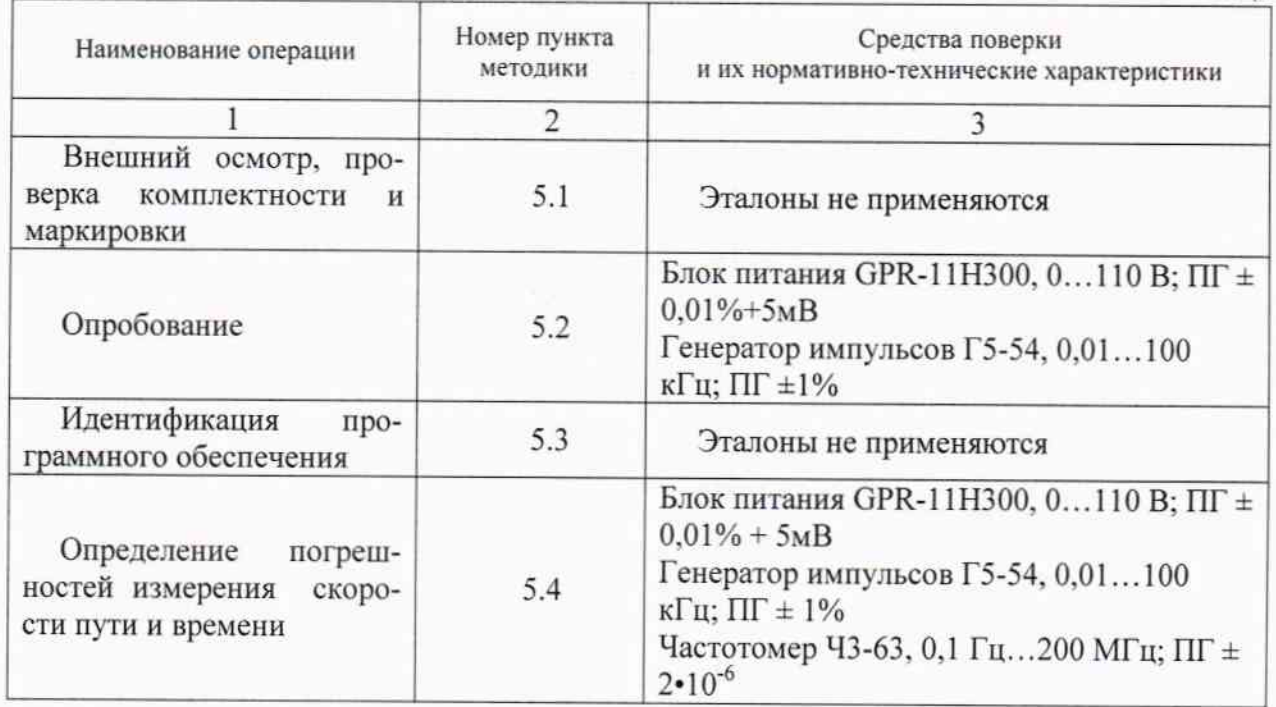

При поверке допускается применение других средств измерений, имеющих аналогичные характеристики и погрешности в соответствии с требованиям, приведенным в таблице.

5 Проведение поверки

5.1 Внешний осмотр и проверка комплектности и маркировки

При внешнем осмотре должно быть установлено:

наличие и целостность пломб изготовителя согласно SM10042.25.00 ПС L. «Устройства контрольные (тахографы) «ШТРИХ-ТахоRUS. Паспорт»;

наличие маркировки (наименование предприятия-изготовителя, наименование и обозначение тахографа), заводской номер, дата изготовления);

наличие четких отметок на кнопках управления;

отсутствие механических повреждений и дефектов, влияющих на работоспособность;

комплектность в соответствии с эксплуатационной документацией.

## 5.2 Опробование

Подать на тахограф питание напряжением от 10 до 35 В и подключить генератор импульсов в разъем входа сигнала от датчика движения.

Подключить к генератору Г5-54 частотомер Ч3-63. Частотомер настроить на измерение частоты импульсов

Установить в режиме калибровки тахографа значение количества импульсов 3600 на 1<sub>KM</sub>.

Провести опробование режимов работы тахографа согласно руководства по эксплуатации с имитацией скоростного режима от минимальной до максимальной скорости и обратно в течение 3-5 минут (частота следования импульсов от 4 до 220 Гц, что соответствует скоростям от 4 до 220 км/ч). Проводится визуальный контроль работы тахографа и контроль информации, записанной в памяти тахографа.

Установить рулон бумаги в термопечатающее устройство тахографа. Установить на генераторе импульсы амплитудой 10 ± 1 В и частотой 100 Гц. Подать напряжение питания на тахограф и включить его.

Осуществить имитационную тестовую поездку длительностью около 10 минут.

Завершить поездку и распечатать квитанцию. Информация на квитанции должна соответствовать показаниям на индикаторе тахографа.

5.3 Идентификация программного обеспечения

Идентификация ПО осуществляется путем выбора пунктов меню «Печать», «Технические данные». После запуска печати на отображаются наименование и версия ПО.

Контрольная сумма ПО не рассчитывается (не проверяется) ввиду закрытого производителем кода.

Идентификационные данные ПО тахографов для исполнения SM 100.42.00.00.14 должны соответствовать приведенным в таблице 3.

Таблица 3

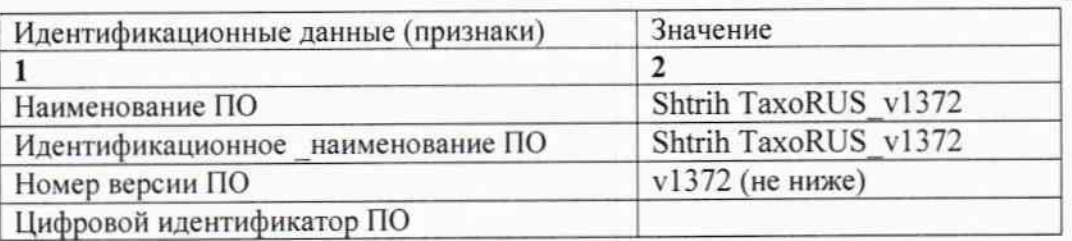

Идентификационные данные ПО тахографов для исполнения SM 10042.00.00-13 приведены в таблице 4.

Таблица 4

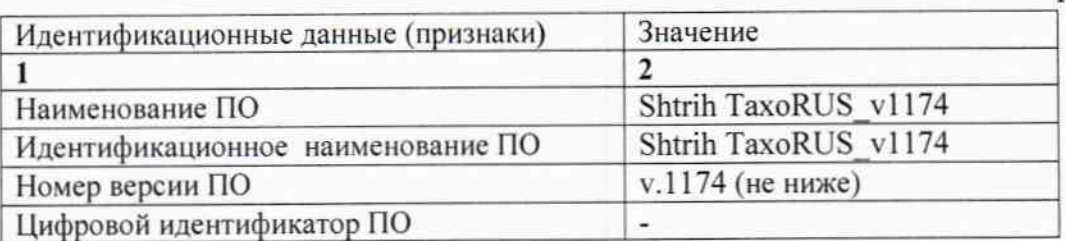

5.4 Определение абсолютной погрешности измерения скорости, пути и времени при нормальных условиях

5.4.1 Определение абсолютной погрешности измерения скорости.

Подать на тахограф питание напряжением от 10 до 35 В и подключить генератор импульсов в разъем входа датчика скорости.

Подключить к генератору Г5-54 частотомер Ч3-63. Частотомер настроить на измерение частоты импульсов

Установить в режиме калибровки тахографа значение количества импульсов 3600 на 1KM.

Установить последовательно частоту генератора импульсов согласно таблице 4, контролируя её частотомером и фиксируя показания скорости на тахографе.

Таблица 5

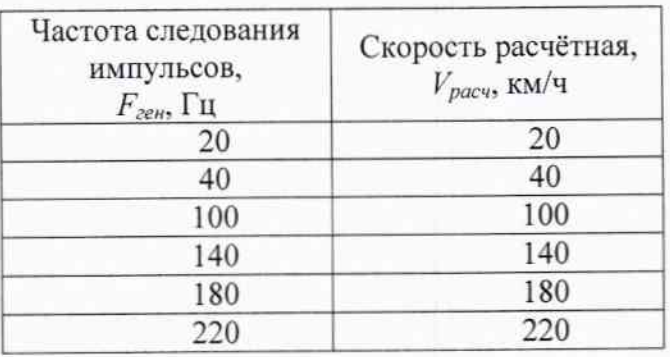

Абсолютная погрешность измерения скорости определяется по формуле:

$$
\Delta V = V_{u3M} - V_{pacu}
$$

где:  $\Delta V$  - абсолютная погрешность измерения скорости, км/ч;

 $V_{\mu\nu}$  - значение скорости, измеренное тахографом, км/ч;

 $V_{\text{pacu}}$  - расчетное значение скорости (согласно таблице 2), км/ч.

Значение величины абсолютной погрешности измерения скорости должно быть не более  $\pm$  1 км/ч в диапазоне измерения скорости (20 ... 220) км/ч.

5.4.2 Определение относительной погрешности измерения пройденного пути.

Подать на тахограф питание и подключить генератор импульсов в разъем входа сигнала от датчика движения.

Подключить к генератору частотомер и настроить его на измерение количества импульсов. Показания счетчика импульсов обнулить.

Перевести генератор импульсов в режим внешнего запуска. Установить частотомер в режим непрерывного счета. Перевести генератор в режим внутреннего запуска и установить частоту следования импульсов в соответствии с табл. 5, имитирующую скорость движения в 20 км/ч. Через период времени равный 6 мин (имитируемый пробег 2000 м), перевести генератор в режим внешнего запуска. Зафиксировать показания одометра тахографа как  $S_T$  и считать показания частотомера  $N$ .

Рассчитать значение расстояния S расч по формуле:

$$
S_{\text{pace}} = \frac{N}{3600},
$$

Рассчитать абсолютную погрешность измерения расстояния по формуле:

$$
\Delta = S_{u^{2M}} - S_{pacq} ,
$$

где: Sизм - показание одометра тахографа.

Рассчитать относительную погрешность измерения пройденного пути по формуле:

$$
\delta = \Delta / S_{\text{pacv}} \cdot 100 \%
$$

Провести аналогичную процедуру расчета относительной погрешности измерения пройденного пути:

- при имитации скорости 100 км/ч (табл. 5), имитируемый пробег 5000 м, время про- $6era - 3$  мин;

- при имитации скорости 220 км/ч (табл. 5), имитируемый пробег 10000 м, время пробега - 2 мин 43 с.

Значение относительной погрешности измерения расстояния для каждой скорости должно быть не более  $\pm$  1 %.

5.4.3. Определение абсолютной погрешности измерения времени

Подать сигнал от генератора таймера тахографа, имеющего период следования 1 с (100000 мкс, частота 1 Гц), на вход частотомера электронного Ч3-57.

Установить частотомер на измерение периода импульсов в микросекундах.

Абсолютная погрешность измерения времени за один период следования импульсов рассчитывается по формуле:

$$
\Delta t = t_{\text{H3M}} - 1000000 \text{ MKC},
$$

где:  $\Delta t$  - абсолютная погрешность измерения времени за один период, мкс;

tизм - измеренное значение периода следования сигнала, мкс.

Абсолютная погрешность измерения времени за сутки  $\Delta T_{\text{cyr}}$  вычисляется по формуле:

 $\Delta T_{\text{cyr}} = \Delta t / 1000000 \cdot 86400,$ 

где:  $\Delta t$  – абсолютная погрешность измерения времени за один период, мкс;

86400 - количество секунд в сутках.

Процедуру определения погрешности измерения времени за сутки провести 2 раза. Абсолютная погрешность измерения времени за сутки должна быть не более  $\pm 2$  с, т.е. показания частотомера должны находиться в диапазоне от 999977 до 1000023 мкс.

6 Оформление результатов поверки

6.1 Тахограф, прошедший поверку с положительным результатом, признается годным к применению и на него выдается свидетельство установленной формы или делается отметка в эксплуатационной документации.

6.2 При отрицательных результатах поверки тахограф к выпуску в обращение и к применению не допускается и на него оформляется извещение о непригодности.

Главный специалист ООО «ТестИнТех»

А.В. Михайленко